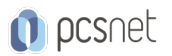

# ODAT-3 - ORACLE DATABASE 19C: PL/SQL WORKSHOP

Categoria: Database

## INFORMAZIONI SUL CORSO

 $\overline{a}$ 

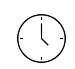

Durata: 5 Giorni

 $\equiv$ Categoria:

Database

Qualifica Istruttore: Oracle Certified Professional

Dedicato a: **Sviluppatore** 

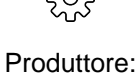

**Oracle** 

## **OBIFTTIVI**

- Utilizzare la compilazione condizionale per personalizzare le funzionalità in un'applicazione PL / SQL senza rimuovere alcun codice sorgente

- Raggruppare pacchetti di design PL / SQL per costrutti

- Creare sottoprogrammi pacchetto di overload per una maggiore flessibilità

- Progettare blocchi anonimi PL / SQL che vengano eseguiti in modo efficiente

- Utilizzare pacchetti PL / SQL forniti da Oracle per generare l'output a schermo, file di output e l'uscita di posta

- Scrivere SQL dinamico per una maggiore flessibilità di codifica

- Descrivere le caratteristiche e la sintassi di PL / SQL

- Creare stored procedure e funzioni di debug

- Utilizzare PL / SQL e costrutti di programmazione condizionale per controllare il flusso di codice (loop, strutture di controllo e cursori espliciti)

- Gestire le dipendenze tra i sottoprogrammi PL / SQL

- Gestire gli errori di runtimeCreare trigger per risolvere le sfide di business

## **PREREQUISITI**

Prerequisiti obbligatori:

Oracle Database: SQL Workshop

## Prerequisiti suggeriti:

Precedente esperienza di programmazione

**CONTENUTI** 

## 1: Introduction

- Introduction - Practice 1-1: Getting Started

## 2: Introduction to PL/SQL

- Introduction to PL/SQL

- Practice 2-1: Introduction to PL/SQL

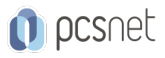

## 3: Declaring PL/SQL Variables

- Declaring PL/SQL Variables - The %TYPE Attribute - Practice 3-1: Declaring PL/SQL Variables

## 4: Writing Executable Statements

- Writing Executable Statements - Practice 4-1: Writing Executable Statements

## 5: Using SQL Statements Within a PL/SQL Block

- Using SQL Statements Within a PL/SQL Block - Practice 5-1: Using SQL Statements Within a PL/SQL

## 6: Writing Control Structures

- Writing Control Structures

- Basic Loop: Example

- Practice 6-1: Writing Control Structures

## 7: Working with Composite Data Types

- Working with Composite Data Types - Associative Arrays (INDEX BY Tables) - Practice 7-1: Working with Composite Data Types

## 8: Using Explicit Cursors

- Using Explicit Cursors - Cursor FOR Loops - Practice 8-1: Using Explicit Cursors - Practice 8-2: Using Explicit Cursors: Optional

#### 9: Handling Exceptions

- Handling Exceptions

- Practice 9-1: Handling Predefined Exceptions

- Practice 9-2: Handling Standard Oracle Server Exceptions

#### 10: Introducing Stored Procedures and Functions

- Introducing Stored Procedures and Functions - Practice 10-1: Creating and Using Stored Procedures

#### 11: Creating Procedures

Creating Procedures

- Practice 11-1: Creating and Using a New SQL Developer Database Connection - Practice 11-2: Creating, Compiling, and Calling Procedures

#### 12: Creating Functions

- Creating Functions

- Practice 12-1: Creating Functions

#### 13: Debugging Subprograms

- Debugging Subprograms

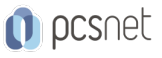

- Practice 13-1: Introduction to the SQL Developer Debugger

#### 14: Creating Packages

- Creating Packages - Practice 14-1: Creating and Using Packages

## 15: Working with Packages

- Working with Packages - Practice 15-1: Working with Packages

## 16: Using Oracle-Supplied Packages in Application Development

- Using Oracle-Supplied Packages in Application Development - Practice 16-1: Using the UTL\_FILE Package

## 17: Using Dynamic SQL

- Using Dynamic SQL - Practice 17-1: Using Native Dynamic SQL

## 18: Creating Triggers

- Creating Triggers - Practice 18-1: Creating Statement and Row Triggers

#### 19: Creating Compound, DDL, and Event Database Triggers

- Creating Compound, DDL, and Event Database Triggers - Practice 19-1: Managing Data Integrity Rules and Mutating Table Exceptions

#### 20: Design Considerations for the PL/SQL Code

- Design Considerations for the PL/SQL Code - Practice 20-1: Using Bulk Binding and Autonomous Transactions

#### 21: Tuning the PL/SQL Compiler

- Tuning the PL/SQL Compiler - Practice 21-1: Using the PL/SQL Compiler Parameters and Warnings

#### 22: Managing Dependencies

- Managing Dependencies

- Practice 22-1: Managing Dependencies in Your Schema

## **INFO**

Materiale didattico: Materiale didattico ufficiale Oracle in formato digitale Costo materiale didattico: incluso nel prezzo del corso a Calendario Natura del corso: Operativo (previsti lab su PC)